NAME: Britnee Mallory

Microsoft Office 2003 Concepts and Techniques

## **Word 2003**

## **Project two**

## **Creating a Research Paper**

KEYTERMS Double Entry Journal (DEJ)

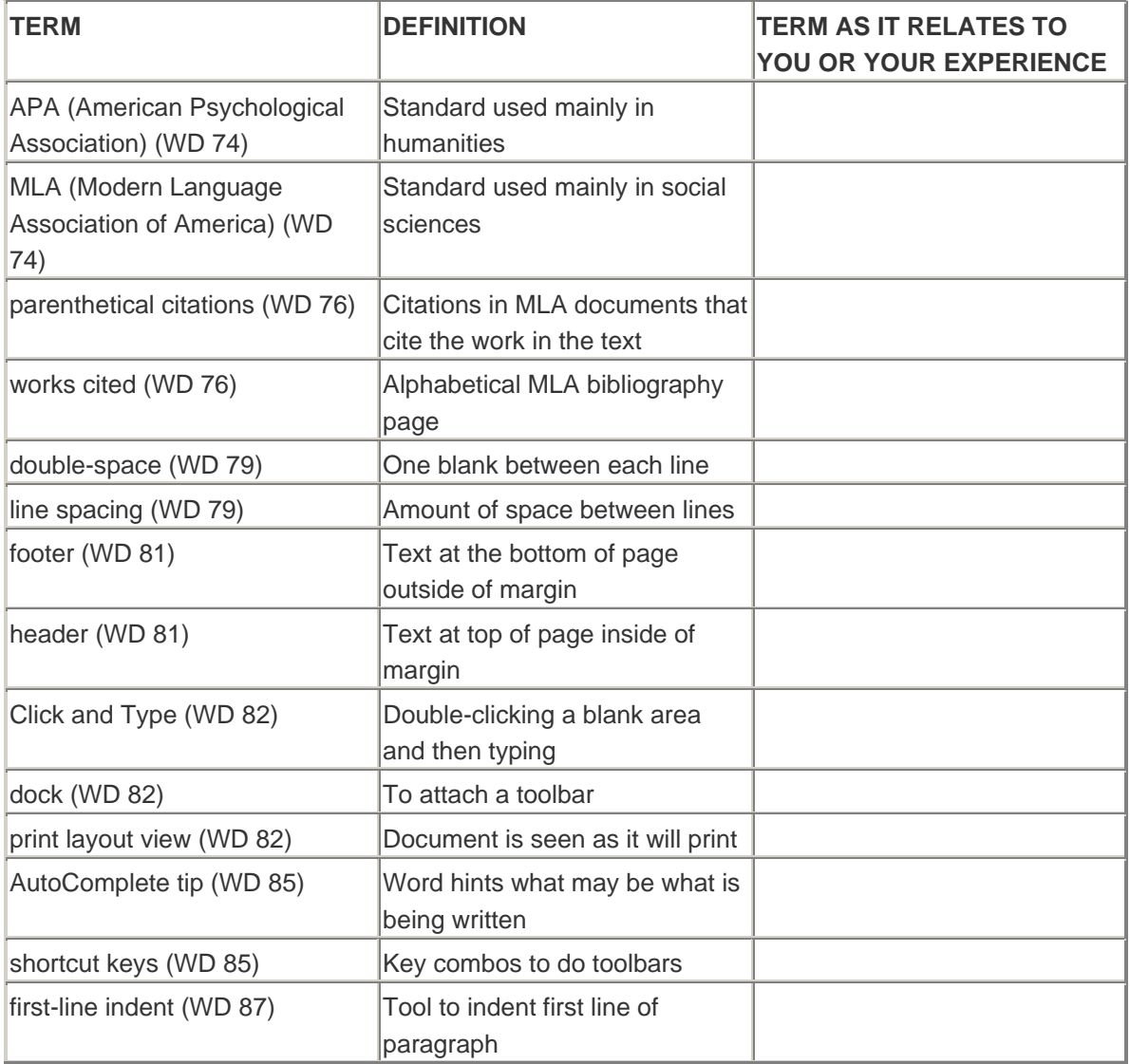

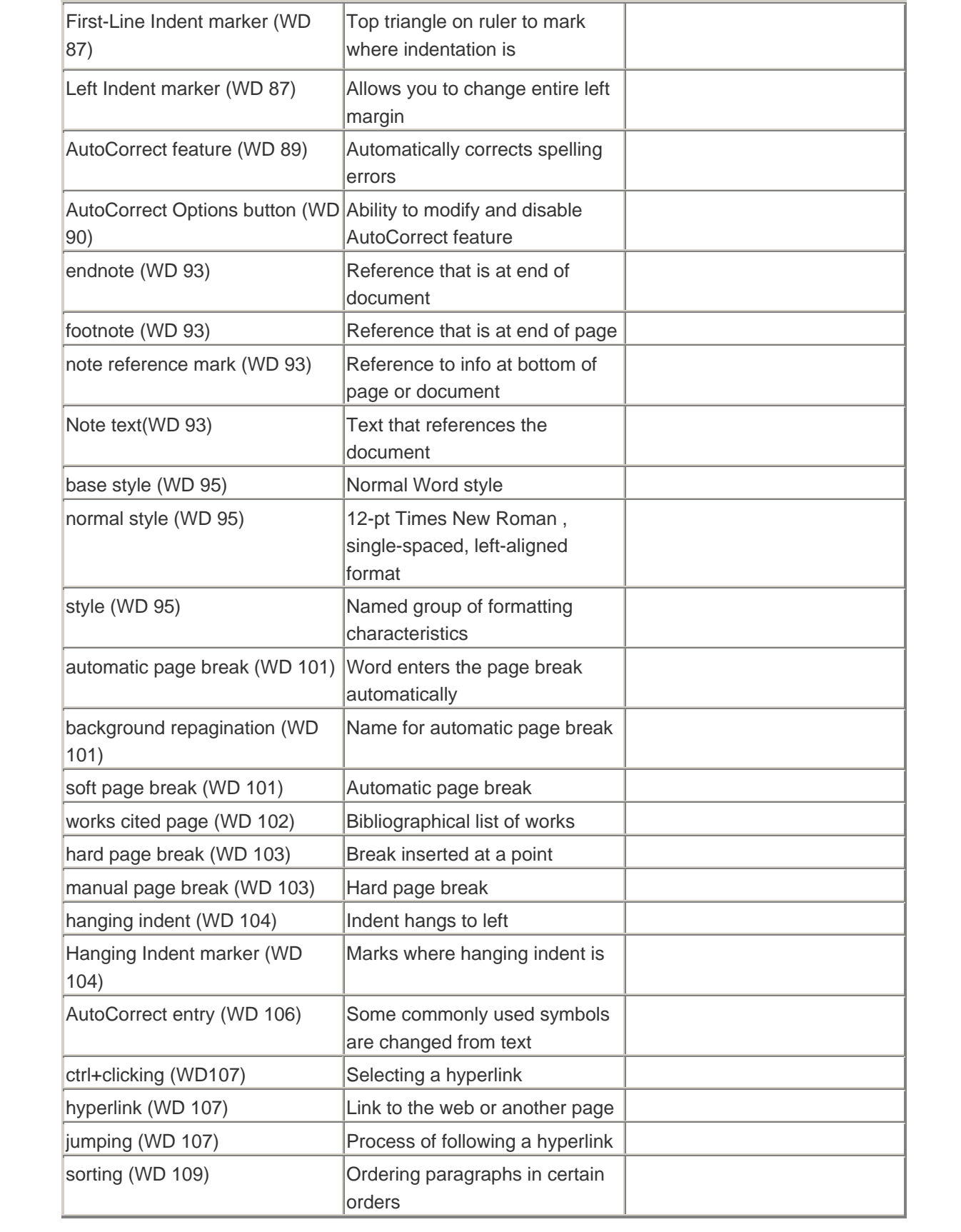

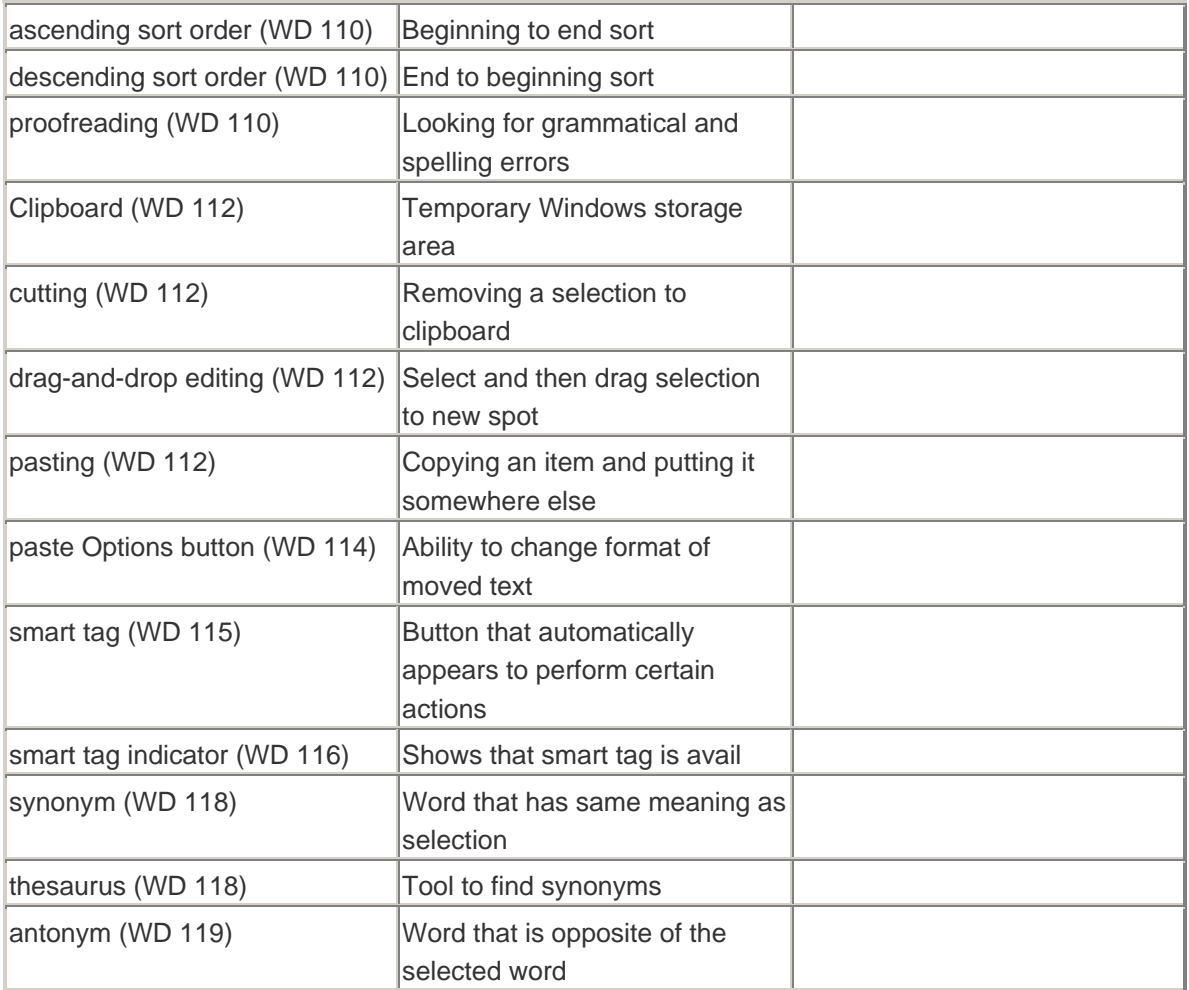